## Introduction à l'architecture de l'information

Module 1 : L'essentiel est invisible

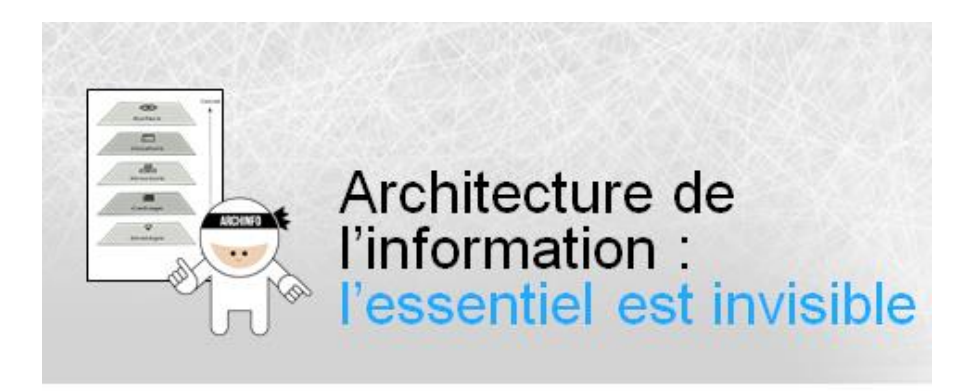

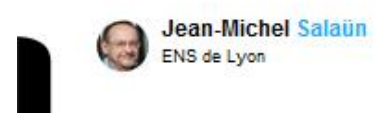

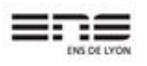

Introduction à l'architecture de l'information Module 1 : L'essentiel est invisible Jean-Michel Salaün, ENS Lyon, 21 avril 2015 1

Un architecte conçoit un habitat pour qu'il soit approprié aux besoins des personnes qui y vivront, y travailleront, ou simplement y passeront. L'architecte de l'information structure les contenus informationnels et leur accès pour qu'ils soient le mieux adaptés aux tâches des utilisateurs.

De nos jours, les informations sont disponibles via des canaux multiples : ordinateurs, tablettes, téléphones mobiles ou, encore et toujours, papiers et affiches etc… Par les réseaux, les utilisateurs sont identifiés et localisés. Ils communiquent entre eux et ils accèdent aux informations en temps réel, à n'importe quel moment et de n'importe quel endroit.

Pour mettre de l'ordre dans le chaos des informations et faciliter l'orientation des utilisateurs, l'architecte de l'information dispose de principes et de méthodes.

L'objectif est le « bien être informationnel » : l'utilisateur doit se sentir confortable. Il doit trouver sans effort l'information utile au moment opportun.

Prenons un exemple.

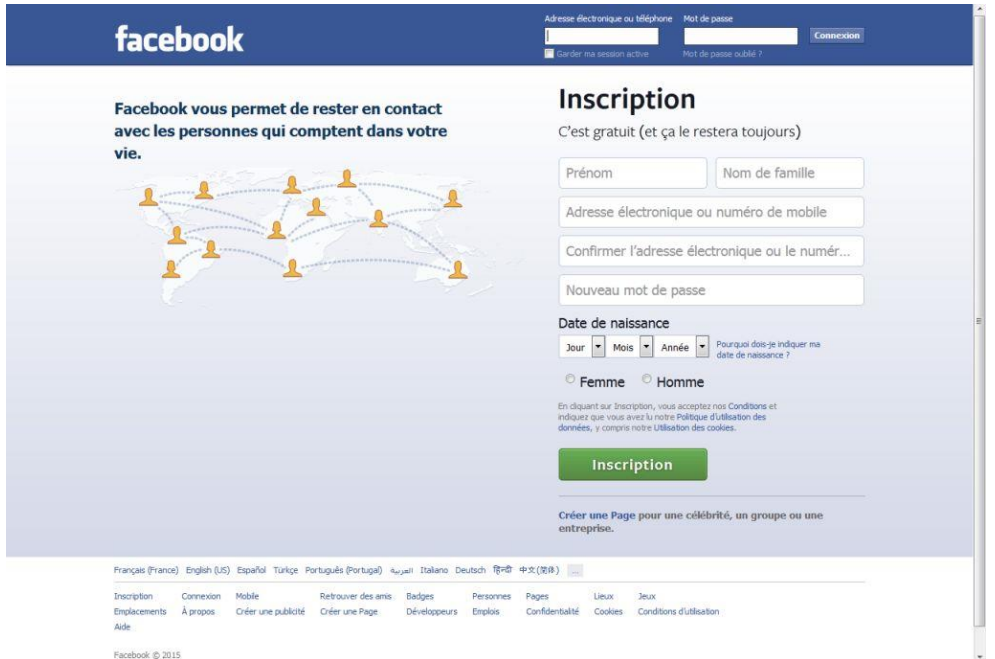

Pour animer une communauté, vous pouvez recruter un community manager et ouvrir une page Facebook. Cela a beaucoup d'avantage, vous bénéficiez du réseau, de sa familiarité pour les utilisateurs, de l'efficacité et du savoir faire de la firme.

Mais alors vous avez délégué l'essentiel de la maîtrise de l'architecture de l'information à un tiers : Facebook, qui organisera votre page, décidera de la sélection et l'ordre d'affichage des informations sur votre mur et sur celui des autres membres de votre communauté et, bien sûr, récupérera vos données personnelles, vos navigations et celles de tous les participants à votre communauté.

Si vous souhaitez garder la maîtrise de la circulation de l'information, il est indispensable de concevoir vous-même l'architecture de votre système d'information. Et le recrutement du community manager n'arrivera en réalité qu'à la toute fin du processus de conception.

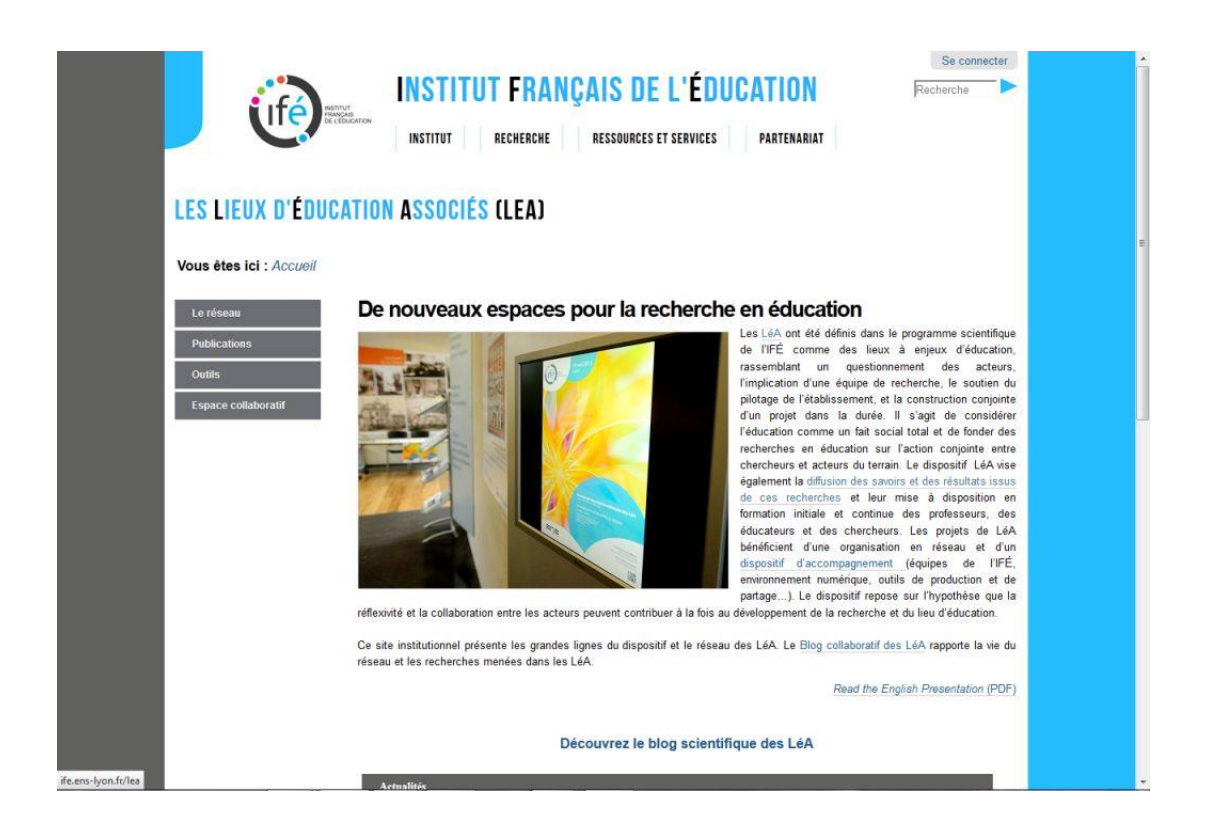

Si vous préférez cette seconde solution, vous pouvez alors développer vous-même un système d'information. Celui sur la diapositive, par exemple, met en relation des professeurs de lycées et de collèges intéressés par l'innovation pédagogique dans toute la France.

Il faudra fournir un effort beaucoup plus grand que l'ouverture d'une page Facebook, mais vous resterez maître de votre système.

Derrière la partie visible, l'affichage de la page du site ou de l'application, bien des outils ont servi à concevoir le système. Ils ont disparu, on ne les voit plus. Ils ont été retirés comme l'échafaudage ou les plans qui ont permis de bâtir une maison. Mais sans eux la maison ne tiendrait pas debout.

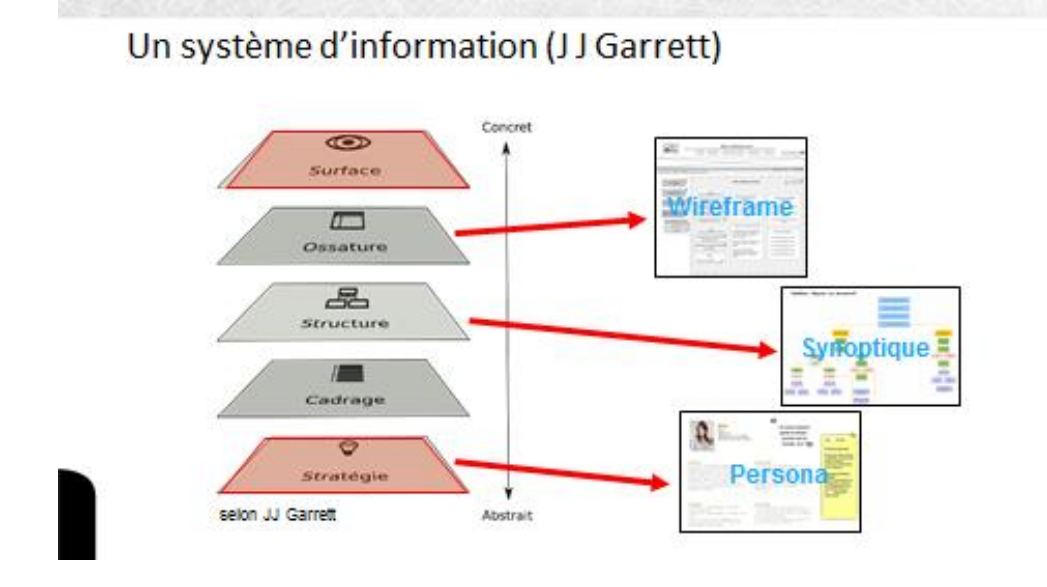

Les architectes de l'information ont ainsi élaboré des méthodes pour concevoir des systèmes d'information. [1] La plus célèbre des méthodes est celle proposée Jesse James Garrett.

Comme on peut le voir sur la diapositive, elle se divise en cinq étapes, cinq niveaux du plus abstrait [2], la stratégie... au plus concret [3], la surface. Et la surface, le moment où interviendra le community manager, n'arrive qu'en toute fin du processus de conception. [4]

Chaque étape correspond à des tâches de conception précises que l'on remplira à l'aide d'outils particuliers. Juste pour toucher du doigt la technicité des compétences d'un architecte de l'information, nous allons juste évoquer trois outils, mais il y en a beaucoup d'autres qui seront présentés dans les autres séquences : [5] un persona utilisé à l'étape Stratégie ; [6] Un synoptique qui correspond à l'étape structure et [7], enfin, un wireframe pour développer l'étape ossature.

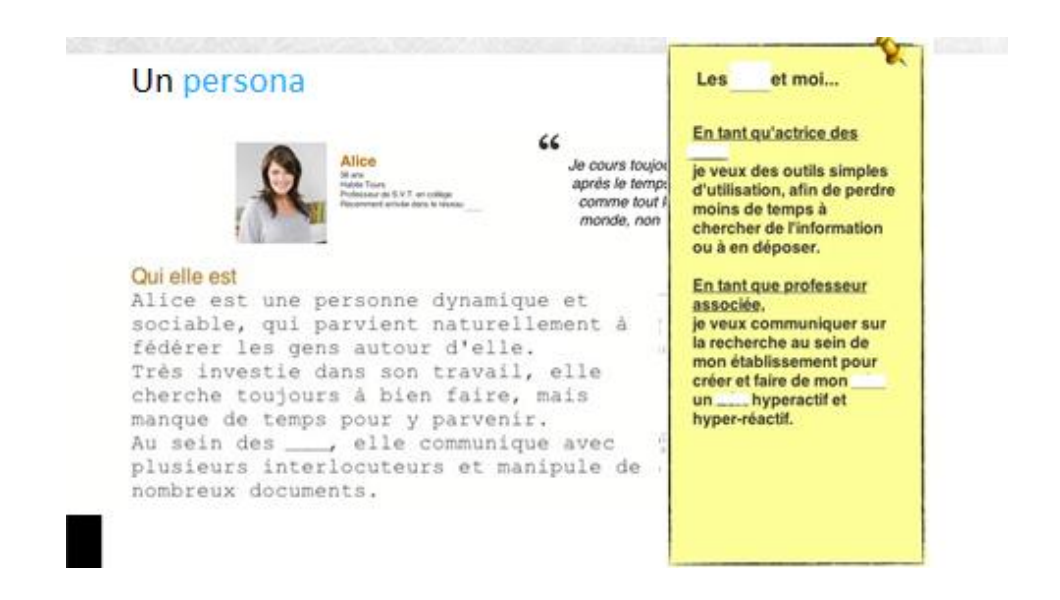

Un persona est un personnage fictif, construit à partir de l'étude des utilisateurs. Il représente un groupe d'utilisateurs. Concrètement il est décrit sur une fiche et ses caractéristiques sont détaillées par rapport aux fonctions qu'il attend du système d'information.

[1]L'objectif du persona est de faciliter l'empathie du designer envers les utilisateurs, c'est-à-dire sa capacité à se mettre à la place d'un utilisateur, [2] pour pouvoir concevoir des services qui correspondent bien à ses besoins, ses envies, ses désirs et son comportement et non à ceux que le designer imagine.

Sur la diapositive, Alice est un personnage fictif, représentant un groupe, une catégorie des catégories d'utilisateurs du réseau de professeurs que l'on souhaite animer.

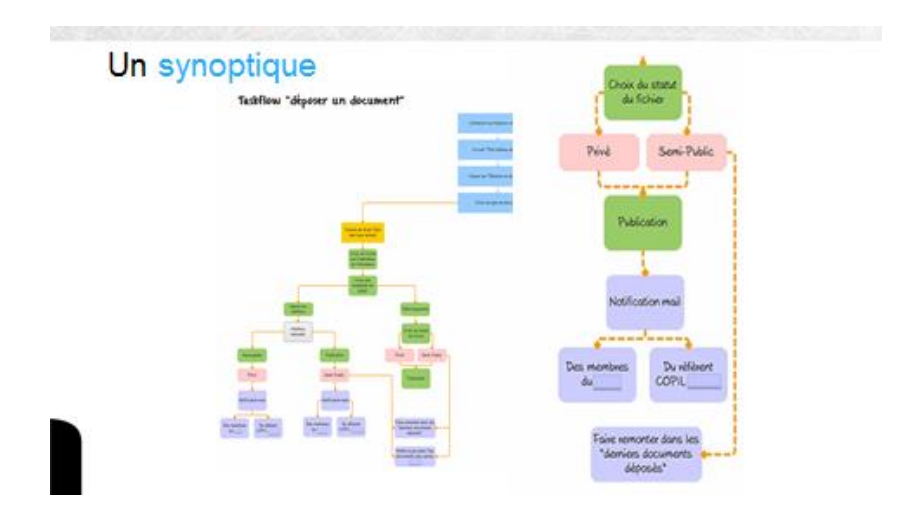

Un synoptique est la représentation graphique d'une tâche ou d'un ensemble de tâches où la succession des éléments est organisée de façon globale et logique. Le synoptique peut être présenté de façon plus ou moins détaillée selon que l'on souhaite avoir une

vision d'ensemble ou une vision plus précise sur telle ou telle tâche. [1]

La diapositive présente de façon détaillée de la tâche « Déposer un document » pour un membre de la communauté, par exemple Alice, selon le type de document.

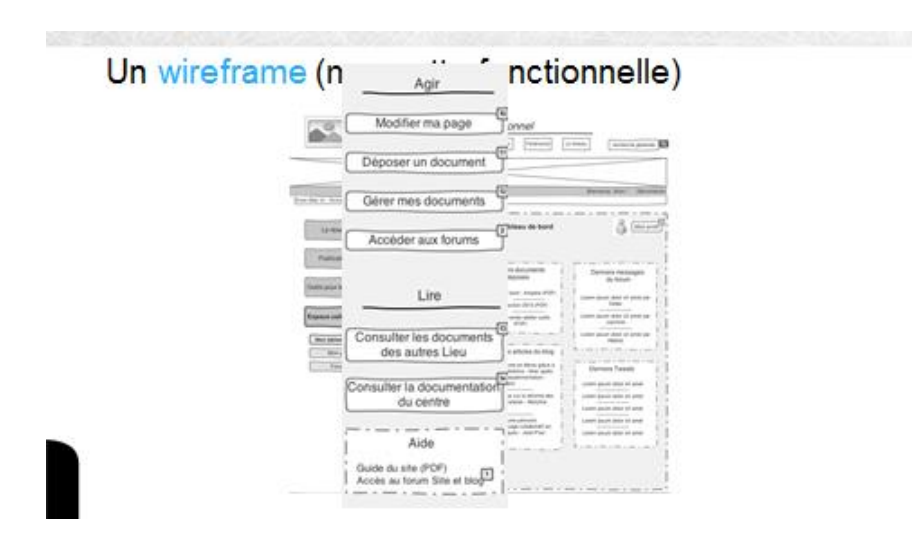

Un wireframe est une maquette fonctionnelle, souvent interactive mais encore schématique, d'une page web. Ici, nous avons le modèle du tableau de bord d'Alice. [1]

Elle pourra réaliser un certain nombre de tâches, dont « déposer un document » à partir du bandeau de gauche.

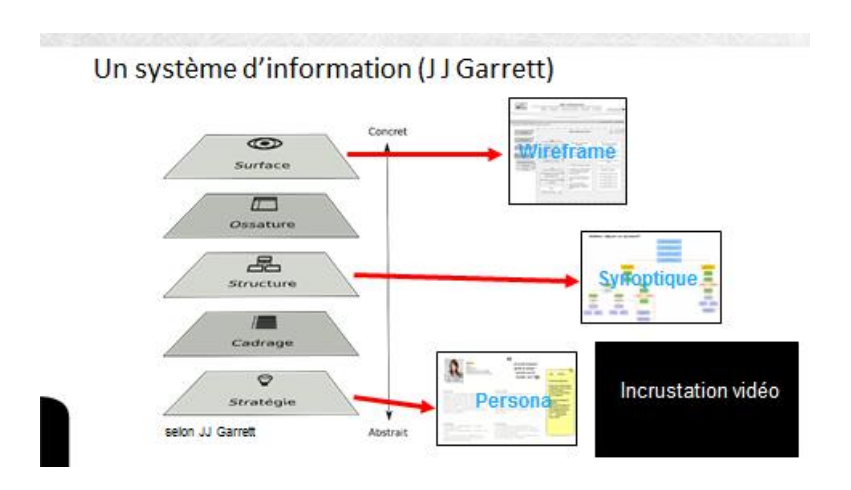

Les trois outils que nous venons de présenter : persona, synoptique et wireframe ne sont qu'une toute petite part de la panoplie à la disposition de l'architecte de l'information.

La démarche en cinq niveaux de Jesse James Garrett n'est elle-même qu'une des méthodes possibles. Un défaut de celle-ci est de s'en tenir à un seul canal d'information, le plus souvent un site web.

De nos jours, nous passons très facilement d'un ordinateur à une tablette, à un smartphone. Nous allons dans un magasin pour repérer un objet que nous achèterons sur le web... ou l'inverse. Nous utilisons le canal d'information qui nous parait le plus opportun, le plus pratique, le plus approprié ou le plus avantageux selon le moment ou le lieu où nous nous trouvons.

Nous sommes à l'ère du multicanal ou du transcanal. Il faudra donc concevoir une architecture de l'information qui intègre tous ces vecteurs et qui s'adapte aux différentes tâches en choisissant chaque fois le canal le plus approprié, le plus conforme au comportement de l'utilisateur.

D'autres méthodes ont été élaborées pour répondre à ces nouveaux défis.

 $JMS +$ poster iceberg sur lequel JMS écrit

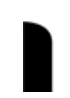

Ce premier survol d'une des méthodes parmi les plus célèbres en architecture de l'information nous a permis de voir que l'essentiel du travail et de la réflexion de l'architecte reste invisible pour l'utilisateur. [Plan sur la table et la photo d'un iceberg] On emploie souvent l'image de l'iceberg dont seul un dixième du volume dépasse de la surface de l'eau. [Écriture au feutre à la main des niveaux en accéléré]

La surface est hors de l'eau, mais quatre des cinq niveaux de Garrett restent immergés, invisibles pour l'utilisateur : la stratégie tout au fond, puis le cadrage, la structure et l'ossature du site.

Pourtant cette méthode, comme l'ensemble des méthodes en architecture de l'information, visent à rendre l'expérience de l'utilisateur [dessin d'un bonhomme] simple, utile, efficace et agréable. Il doit pouvoir trouver l'information au moment opportun sur le support le plus approprié. On peut même ajouter un ours pour rester dans la tradition de l'architecture de l'information. [Dessin d'un ours]. L'ours a besoin des niveaux immergés pour pouvoir se percher sur l'iceberg.

Il existe un grand nombre de méthodes disponibles, elles s'affinent continuellement par les échanges au sein de la communauté des architectes de l'information.

Ce sont les systèmes d'information qui suivent ces méthodes et ces principes qui rencontrent aujourd'hui le succès et qui s'imposent au détriment d'autres moins élaborés et moins aboutis. L'architecture de l'information est la clé de la réussite, d'abord sur le web et aujourd'hui sur l'ensemble des supports d'information.

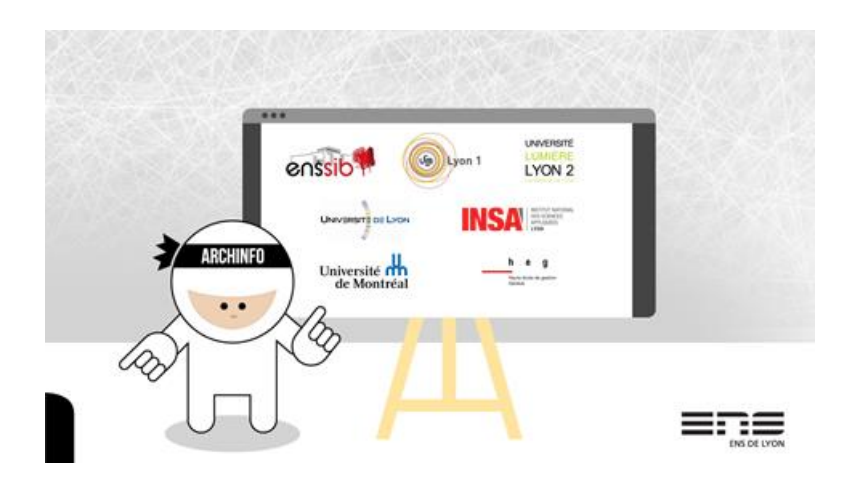